# Java iControl Objects - System Service

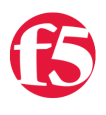

#### **Joe Pruitt, 2010-10-11**

This is the fourth article in the "Java iControl Objects" series in which I define a set of objects that implement the iControl methods in various iControl interfaces. The previous articles covered the Pool and PoolMember interface.

- [Java iControl Objects LTM Pool](https://devcentral.f5.com/Tutorials/TechTips/tabid/63/articleType/ArticleView/articleId/1086385/Java-iControl-Objects--LTM-Pool.aspx)
- [Java iControl Objects LTM PoolMember](https://devcentral.f5.com/Tutorials/TechTips/tabid/63/articleType/ArticleView/articleId/1086386/Java-iControl-Objects--LTM-Pool-Member.aspx)
- [Java iControl Objects LTM Rule](https://devcentral.f5.com/Tutorials/TechTips/tabid/63/articleType/ArticleView/articleId/1086389/Java-iControl-Objects-ndash-LTM-iRule.aspx)

For this article, I'm going to build an object to wrap around the System Services interface. This interface can be used to control the running services on the BIG-IP. At the time of this article, there are [47 different services](https://devcentral.f5.com/wiki/default.aspx/iControl/System__Services__ServiceType.html) that can be controlled on BIG-IP LTM v10.2.

### **Prerequisites**

The code in this article, relies on the [iControl library for Java](https://devcentral.f5.com/Community/GroupDetails/tabid/1082223/asg/2/Default.aspx) that can be downloaded in it's [DevCentral labs project](https://devcentral.f5.com/Community/GroupDetails/tabid/1082223/asg/2/Default.aspx). If you haven't watched it already, check out my previous article on [Configuring Eclipse for iControl development with Java.](https://devcentral.f5.com/Tutorials/TechTips/tabid/63/articleType/ArticleView/articleId/1086380/Getting-Started-With-iControl-And-Java-ndash-Setting-Up-Eclipse.aspx)

## The Class

The defining attribute of a service is the service type defined in the [iControl.SystemServicesServiceType](https://devcentral.f5.com/wiki/default.aspx/iControl/System__Services__ServiceType.html) enumeration. The constructor for this class takes in an SystemServicesServiceType enumeration value as well as the core iControl.Interfaces API object. In the class I've also added member accessors to get and set these values after the object has been created.

```
   1: package iControl.Objects.System;
   2:
    3: public class Service {
  4: private iControl.Interfaces _interfaces = null;
  5: private iControl.SystemServicesServiceType type
  6: iControl.SystemServicesServiceType.SERVICE_UNKNOWN;
    7:
   8: //
     9: // Member Accessors
 10: //----
11: public iControl.Interfaces getInterfaces() { return interfaces; }
12: public void setInterfaces(iControl.Interfaces interfaces) { interfaces = interfaces; }
   13:
14: public iControl.SystemServicesServiceType getType() { return type; }
15: public void setType(iControl.SystemServicesServiceType type) { type = type; }
   16:
 17: //---------------
   18: // Constructors
   19: //
   20: public Service(iControl.Interfaces interfaces, iControl.SystemServicesServiceType type)
 21: \leftarrow \leftarrow  22:     _interfaces = interfaces; 
23: type = type;
24: }
```
## Public Methods

There are only two public methods in this class.

#### **setAction()**

The setAction method allows you to pass in an action to take on the specified service type. The values for this action are:

- SERVICE ACTION START Start a service.
- SERVICE ACTION\_STOP Stop a service.
- SERVICE\_ACTION\_REINIT Reinitialize a service.
- SERVICE\_ACTION\_RESTART Restart a service by stopping and starting the service
- SERVICE\_ACTION\_ADD\_TO\_BOOT\_LIST Add a service to the boot/reboot list. If on this list, the service will be started on bootup and stopped on reboot.
- SERVICE\_ACTION\_REMOVE\_FROM\_BOOT\_LIST Remove a service from the boot/reboot list. If on this list, the service will be started on bootup and stopped on reboot.
- SERVICE\_ACTION\_ADD\_TO\_DEFAULT\_LIST Add a service to the default action list.
- SERVICE\_ACTION\_REMOVE\_FROM\_DEFAULT\_LIST Remove a service from the default action list.

#### **getServiceStatus()**

The getServiceStatus returns the current status of the service. Possible values for the status are:

- SERVICE\_STATUS\_NOT\_FOUND The requested service is not configured on the system.
- SERVICE STATUS UP The service is up and running.

started on bootup and stopped on reboot.

SERVICE\_STATUS\_DOWN – The service is not currently running.

```
1: 1/1 - 1 - 1 - 1   2: // Public Methods
  3: 11 - 11 - 11   4: public void setAction(iControl.SystemServicesServiceAction action) throws Exception
     5: {
     6:   validateMembers();
     7:
  8: iControl.SystemServicesServiceType [] services = { type };
     9:
 10: interfaces.getSystemServices().set service(services, action);
 11: }
   12:
   13: public iControl.SystemServicesServiceStatusType getServiceStatus() throws Exception
   14: {
   15:   validateMembers();
   16:
       iControl.SystemServicesServiceType [] services = { _type };
 17: iControl.SystemServicesServiceType [] services = {<br>18: iControl.SystemServiceStatus [] statuses =
 19:     _interfaces.getSystemServices().get_service_status(services);
   20:
   21: return statuses[0].getStatus();
   22: }
```
### Static Methods

There are a few methods in the System.Services interface that are not tied to a specific service type. I've added a few of these as static methods.

#### **getServices()**

The getServices() method will return a list of Service objects for each of the defined services on the system.

#### **rebootSystem()**

There is also functionality in here to issue a reboot command to the system. This can be done with the rebootSystem() method by passing in the desired time in seconds to wait for the reboot to happen.

```
1: 1/1-1-1   2: // Public Static Methods
   3: //
    4: public static iControl.Objects.System.Service []
     5:   getServices(iControl.Interfaces interfaces) throws Exception
     6: {
     7:   iControl.SystemServicesServiceType [] serviceTypes = 
 8: interfaces.getSystemServices().get_list();
     9:
10: Service [] services = new Service[serviceTypes.length];
11: for(int i=0; i<serviceTypes.length; i++)
 12: {
 13:     services[i] = new Service(interfaces, serviceTypes[i]);
 14: }
   15:
   16: return services;
   17: }
   18:
   19: public static void rebootSystem(iControl.Interfaces interfaces, long seconds) throws Exception
 20:121: interfaces.getSystemServices().reboot system(seconds);
  22: }
```
### Example Code

The following sample code will query all of the system services and then request their current status and print it out to the console. It will then create a SSHD service object and stop and start it.

```
   1: public void testServices(String [] args)
 2: \{3: if ( args.length >= 2)
  4: \frac{1}{2}5 \cdot 16: 6: 17: iControl.Interfaces interfaces = new iControl.Interfaces();
  8: interfaces.initialize(args[0], args[1], args[2]);
     9:
 10: // Get status for all the services.
   11:       iControl.Objects.System.Service [] services = 
   12:         iControl.Objects.System.Service.getServices(interfaces);
 13: System.out.println("Service Statuses");
 14: for(int i=0; i<services.length; i++)
 15: \qquad \qquad \{16: System.out.println(services[i].getType() + " : " +
   17:             services[i].getServiceStatus().toString());
   18:       }
   19:
   20: // Create SNMP service object
 21: iControl.Objects.System.Service sshd =
   22: new iControl.Objects.System.Service(
   23:             interfaces, iControl.SystemServicesServiceType.SERVICE_SSHD);
   24:
25: // Get the current status
  26:       iControl.SystemServicesServiceStatusType statusType =
 27: sshd.getServiceStatus();
 28: System.out.println("SNMP Service state: " + statusType.toString());
   29:
  30: // stop it
31:        sshd.setAction(iControl.SystemServicesServiceAction.SERVICE ACTION STOP);
   32:
  33: // Get the current status
34: statusType =
   35:         sshd.getServiceStatus();
 36: System.out.println("SNMP Service state: " + statusType.toString());
   37:
  38: // start it
39:       sshd.setAction(iControl.SystemServicesServiceAction.SERVICE ACTION START);
   40:
  41: // Get the current status
  42:       statusType =
   43:         sshd.getServiceStatus();
 44: System.out.println("SNMP Service state: " + statusType.toString());
 45 \cdot }
   46: catch(Exception ex)
 47: {
   48:       ex.printStackTrace(System.out);
 49:  50:   }
  51: }
```
## View The Source

The source code can be found in the [iControl CodeShare](https://devcentral.f5.com/wiki/default.aspx/iControl/CodeShare.html) under [JavaObjectSystemService.](https://devcentral.f5.com/wiki/default.aspx/iControl/JavaObjectSystemService.html)

Related Articles on DevCentral

- [F5 DevCentral > Hot Topics > iControl](http://links.f5.com/9d8sXV)
- [Java iControl Objects LTM iRule > DevCentral > F5 DevCentral ...](http://links.f5.com/cpJpg9)
- [SSL Trust Provider for Java](http://links.f5.com/b8XORN)
- [F5 DevCentral > Community > Group Details iControl Assembly](http://links.f5.com/b4WmXW)
- [icontrol as external monitor DevCentral F5 DevCentral ...](http://links.f5.com/ciur1W)
- [F5 DevCentral > Community > Group Details Python iControl Library](http://links.f5.com/aLmAJu)
- [Setting up Profiles with iControl DevCentral F5 DevCentral ...](http://links.f5.com/awmFH7)
- [iControl 101 #22 GTM Data Centers > DevCentral > F5 DevCentral ...](http://links.f5.com/du9Og9)
- [What is iControl? > DevCentral > F5 DevCentral > Tech Tips](http://links.f5.com/9kHZfF)

Technorati Tags: [Java](http://technorati.com/tags/Java), [iControl](http://technorati.com/tags/iControl), [Objects,](http://technorati.com/tags/Objects) [Eclipse](http://technorati.com/tags/Eclipse), [Joe Pruitt](http://technorati.com/tags/Joe+Pruitt)

F5 Networks, Inc. | 401 Elliot Avenue West, Seattle, WA 98119 | 888-882-4447 | f5.com

F5 Networks, Inc. Corporate Headquarters info@f5.com

F5 Networks Asia-Pacific apacinfo@f5.com F5 Networks Ltd. Europe/Middle-East/Africa emeainfo@f5.com

F5 Networks Japan K.K. f5j-info@f5.com

©2016 F5 Networks, Inc. All rights reserved. F5, F5 Networks, and the F5 logo are trademarks of F5 Networks, Inc. in the U.S. and in certain other countries. Other F5<br>trademarks are identified at f5.com. Any other products